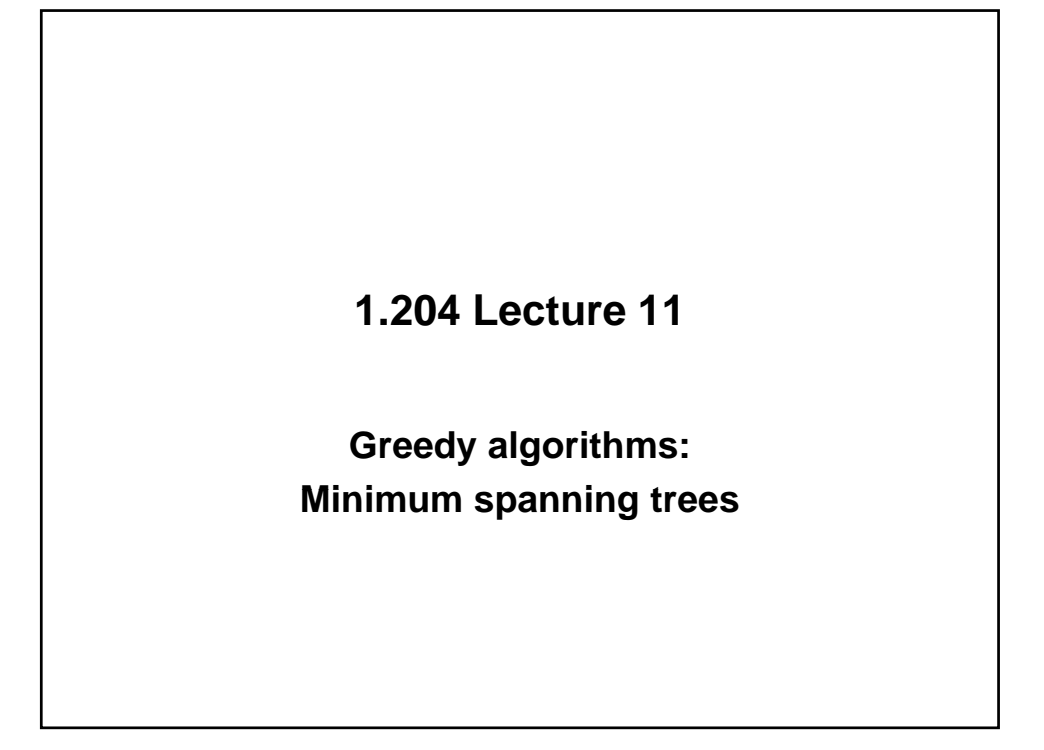

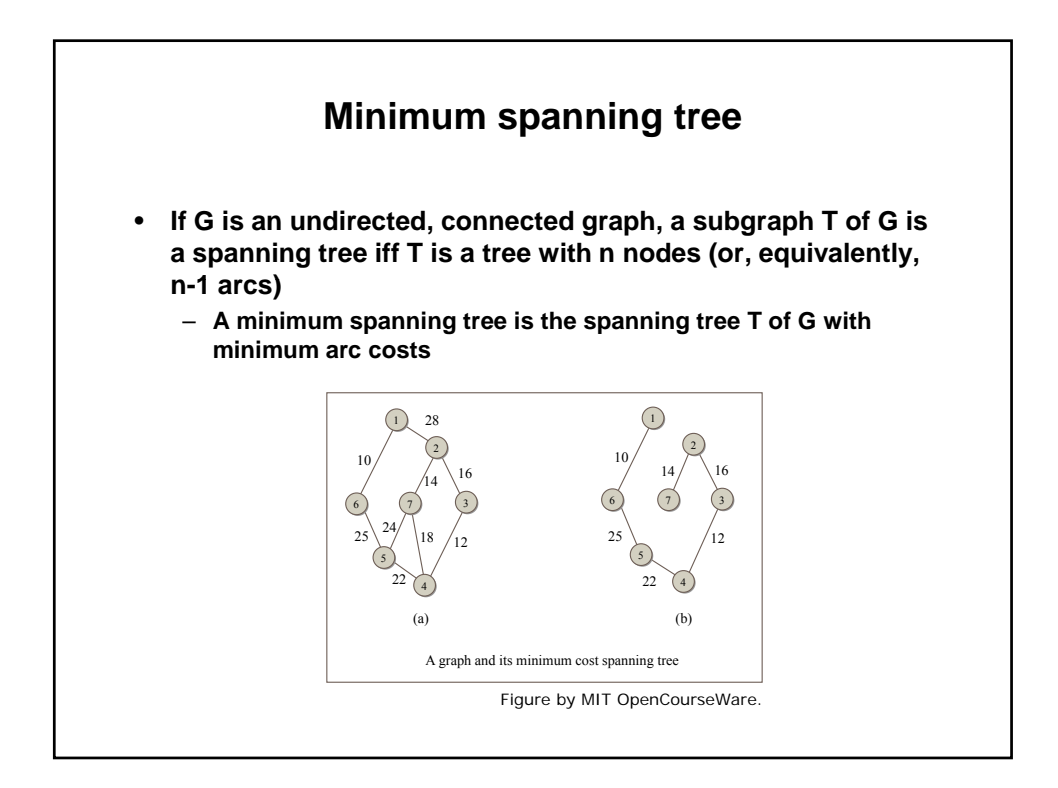

## **Applications of minimum spanning trees**

- **Buildingwiring, mechanicals**
- **Water, power, gas, CATV, phone, road distribution networks**
- **Copper (conventional) phone networks** 
	- **MST algorithms not needed, done heuristically**
- **Wireless telecom networks** 
	- **Cell tower connectivity with microwave 'circuits'**
	- **Cost is not a function of distance, but reliability is**
	- East-west links preferred to north-south (ice, sun,...)
	- **Topography matters: DEM data**
	- **Move to fiber optics as better technology**
	- **Problem is to have a cost-effective, reliable network**  • **Not to find the minimum spanning tree**
- **System engineer looks at entire issue** 
	- **MST is one component of a broader solution**

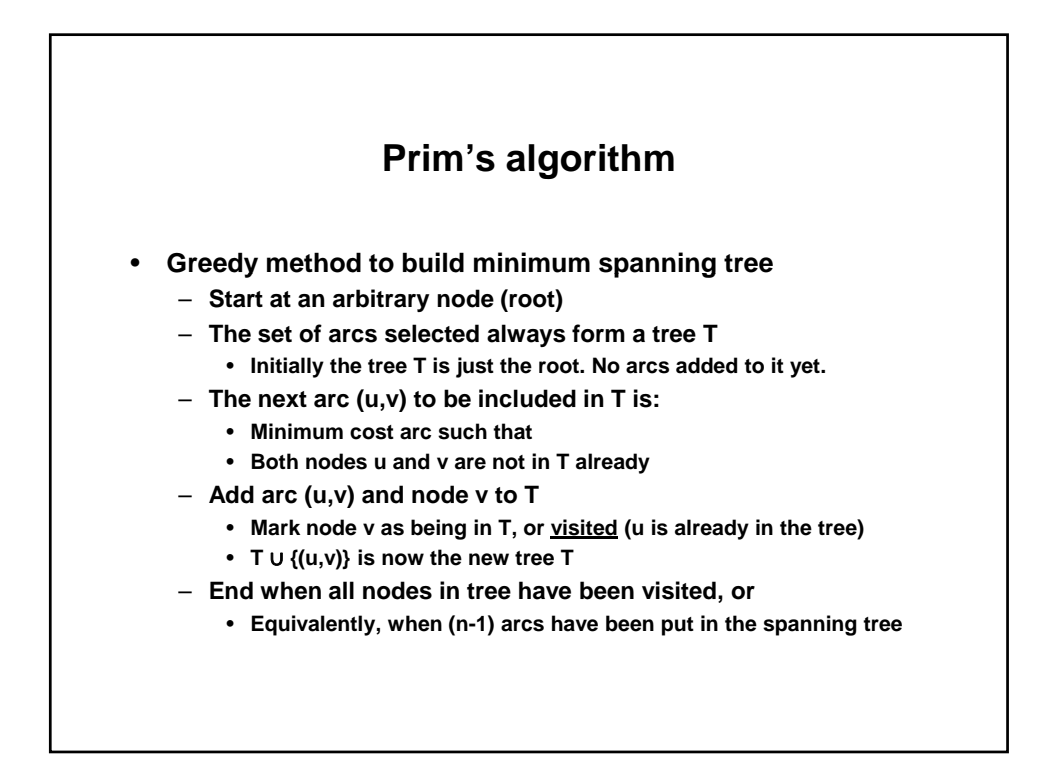

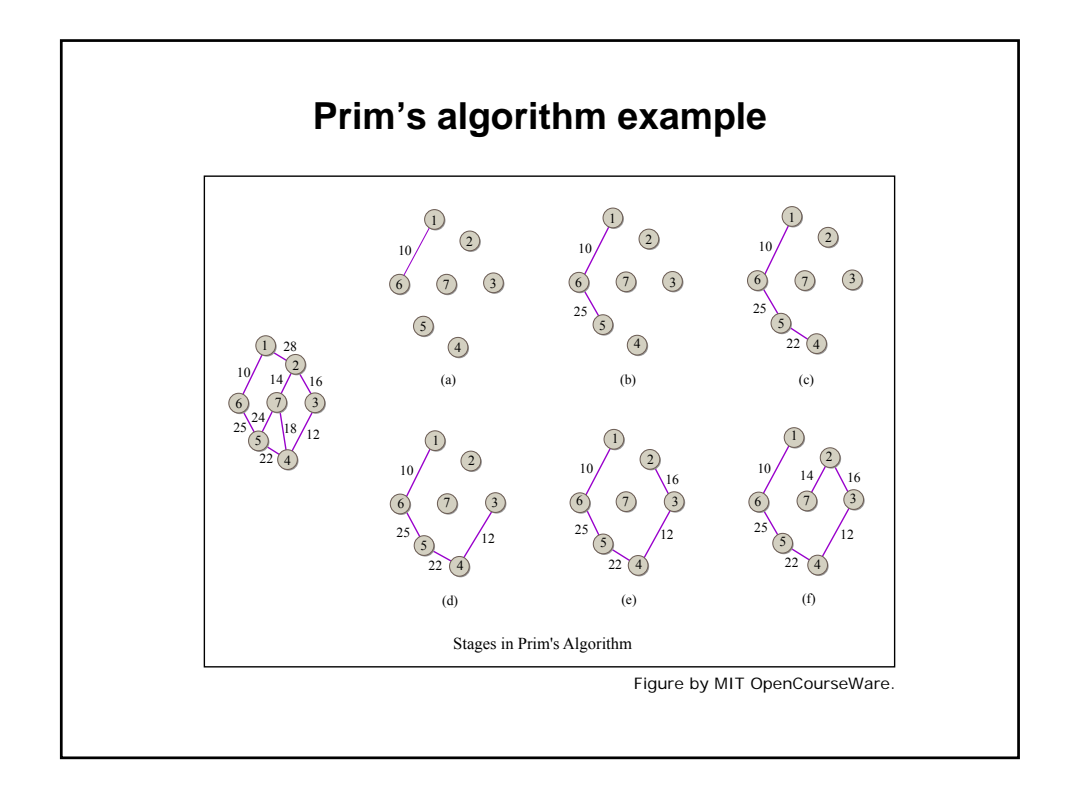

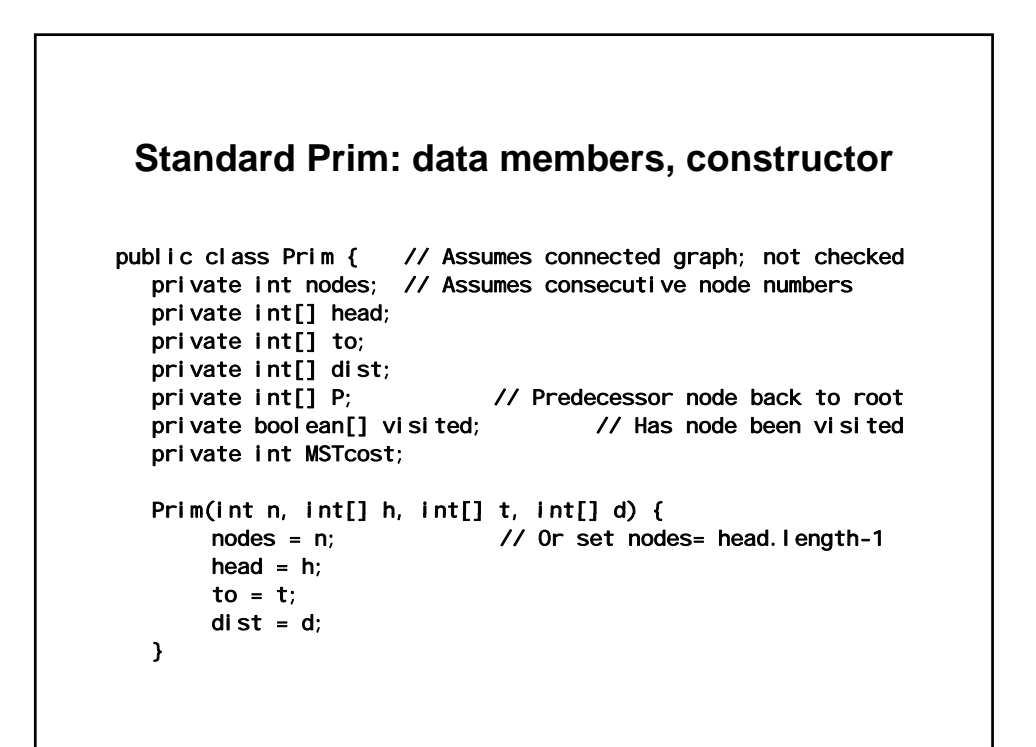

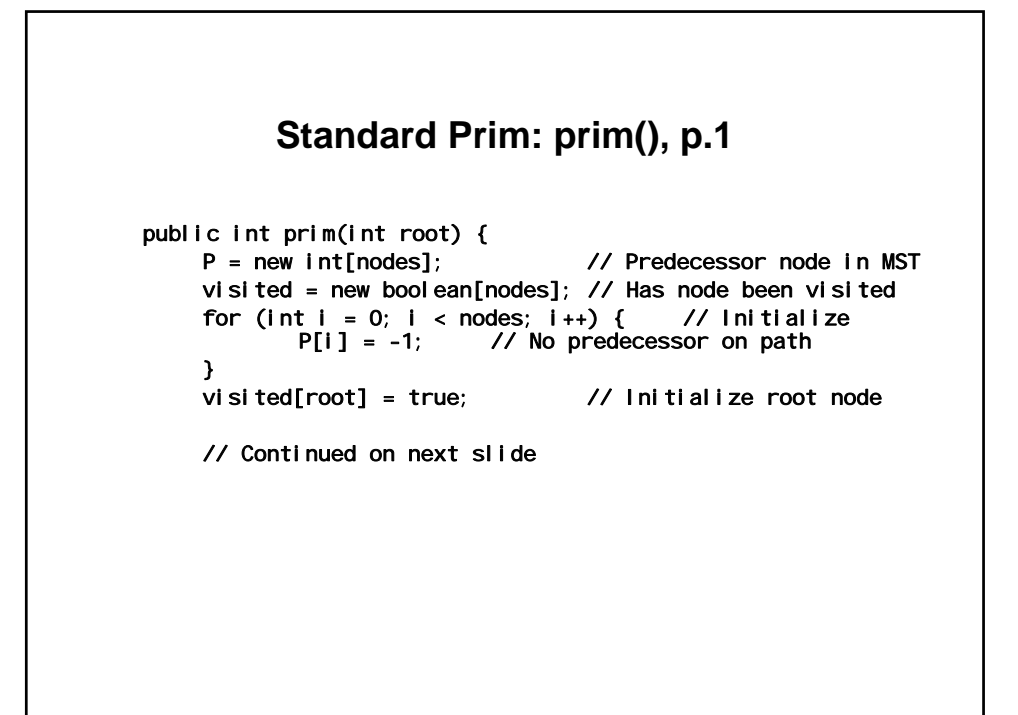

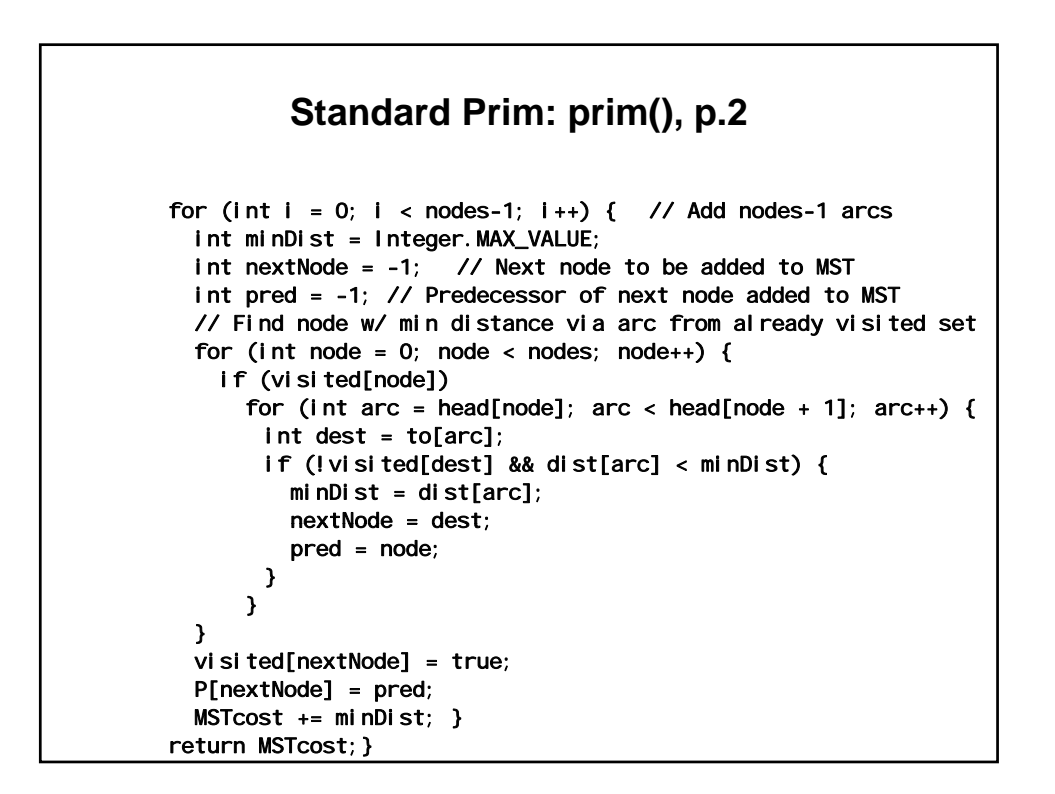

## **Standard Prim: print(), main()**

```
public void print() { 
     System.out.println("i \tP");
     for (int i = 0; i < nodes; i +) {
            if (P[i] == -1) 
                    System.out.println(i + "\t-");
             el se
                     System.out.println(i + "\it \texttt{t}" + P[i]);
     } 
     System.out.println("MST cost: " + MSTcost);
} 
public static void main(String[] args) { 
     // Create test data (H&S p. 237—see download) 
     Prim p = new Prim(nodes, hh, tt, dd); 
     p.prim(root); 
     p.print(); 
}
```
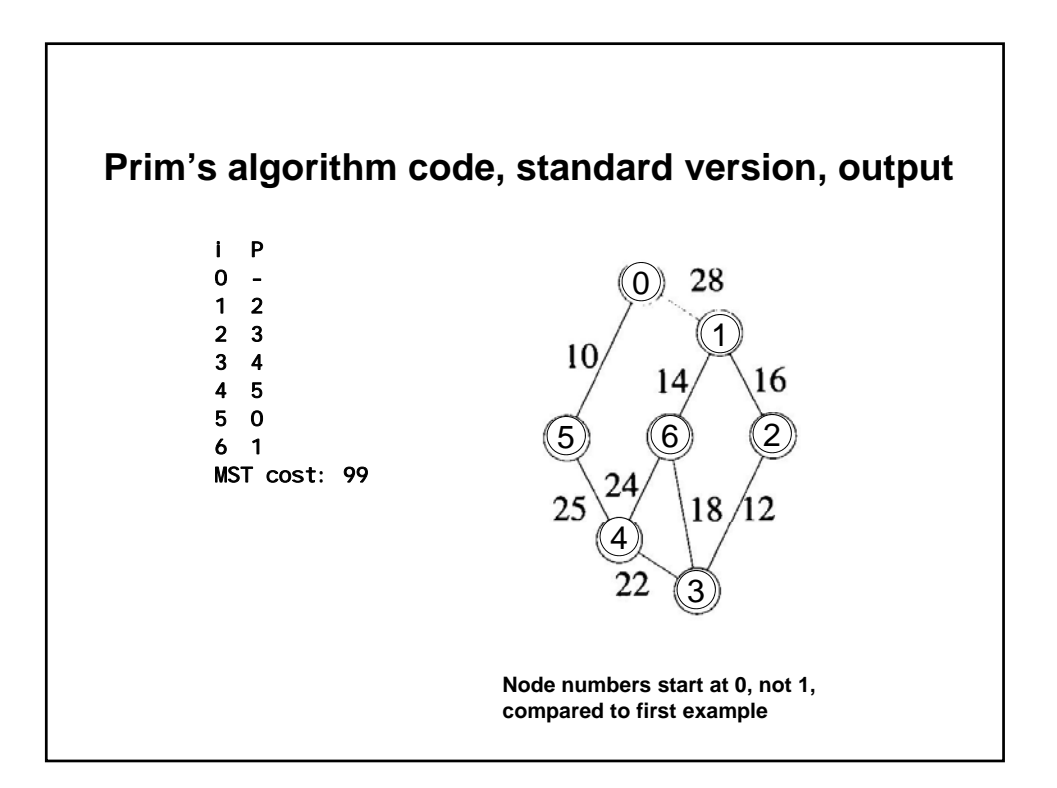

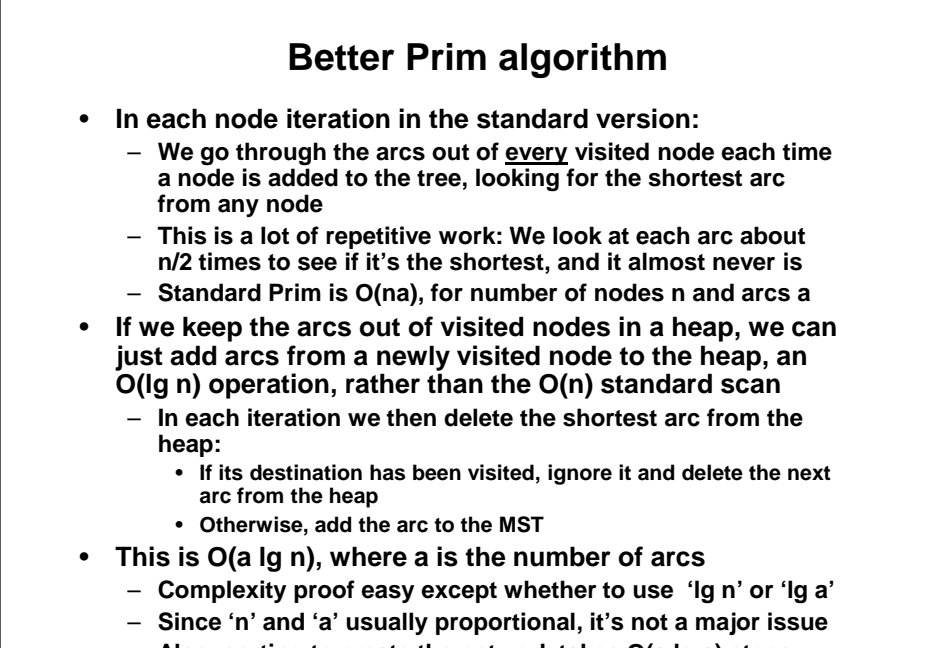

– **Also, sorting to create the network takes O(a lg a) steps** 

```
PrimHeap: arc class 
public class MSTArc implements Comparable { 
  int from; // Package access 
  int to; \frac{1}{2} // Package access
  int dist; // Package access 
  public MSTArc(int f, int t, int d) { 
       from= f; 
       to= t; 
       dist= d; 
   }

   public String toString() {

       return (" from: "+ from+ " to: "+ to + " dist: "+ dist); 
  } 
  public int compareTo(Object o) {
       MSTArc other = (MSTArc) o; 
       if (dist > other.dist) // Ascending sort with 
              return -1; // max heap to get min arc 
       else if (dist < other.dist) 
              return 1; 
       el se
              return 0; 
} }
```

```
nodes = n;
    PrimHeap: data members, constructor 
public class PrimHeap { // Assumes connected graph; not checked 
  private int nodes; // Assumes consecutive node numbers
  private int arcs; 
  private int[] head; 
  private int[] to; 
  private int[] dist; 
   private boolean[] visited; // Has node been visited in Prim

  private int MSTcost;
  private Heap g;
  private MSTArc[] inMST;
                             // Arcs in MST
   PrimHeap(int n, int a, int[] h, int[] t, int[] d) {

       arcs= a; 
       head = h;
       to = t;di st = d;
       g= new Heap(arcs); 
       inMST= new MSTArc[nodes]; 
 }
```
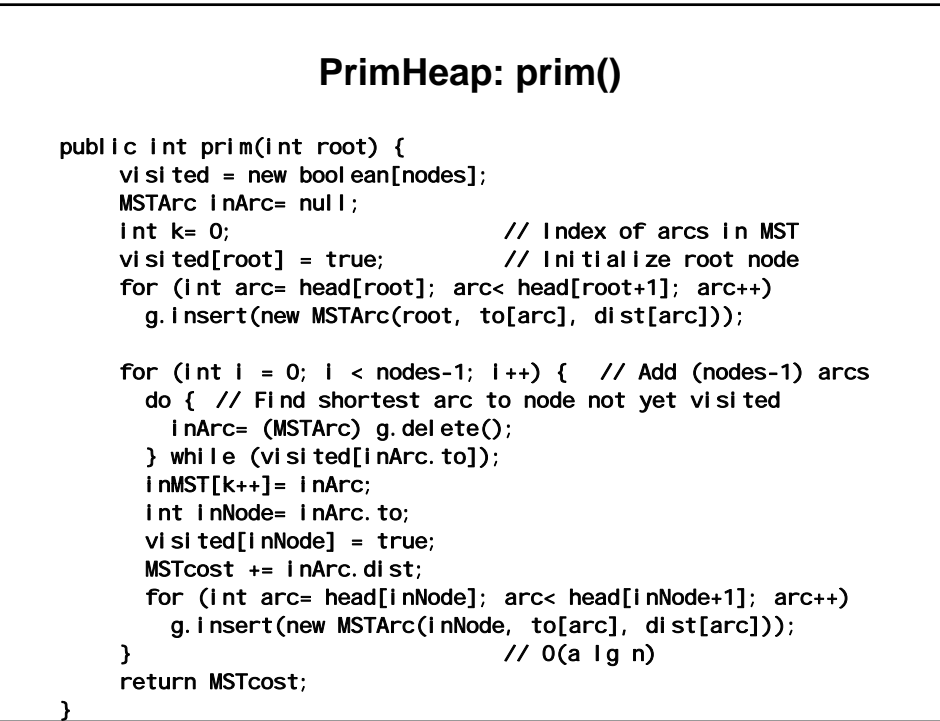

## **PrimHeap: print(), main()**  public void print() { System.out.println("Arcs in MST"); for (int i = 0; i < nodes-1; i++) { System.out.println(inMST[i]); } System.out.println("MST cost: " + MSTcost); } public static void main(String[] args) { // Create test data (H&S p. 237)—see download PrimHeap p = new PrimHeap(nodes, arcs, hh, tt, dd); p.prim(root); p.print(); }

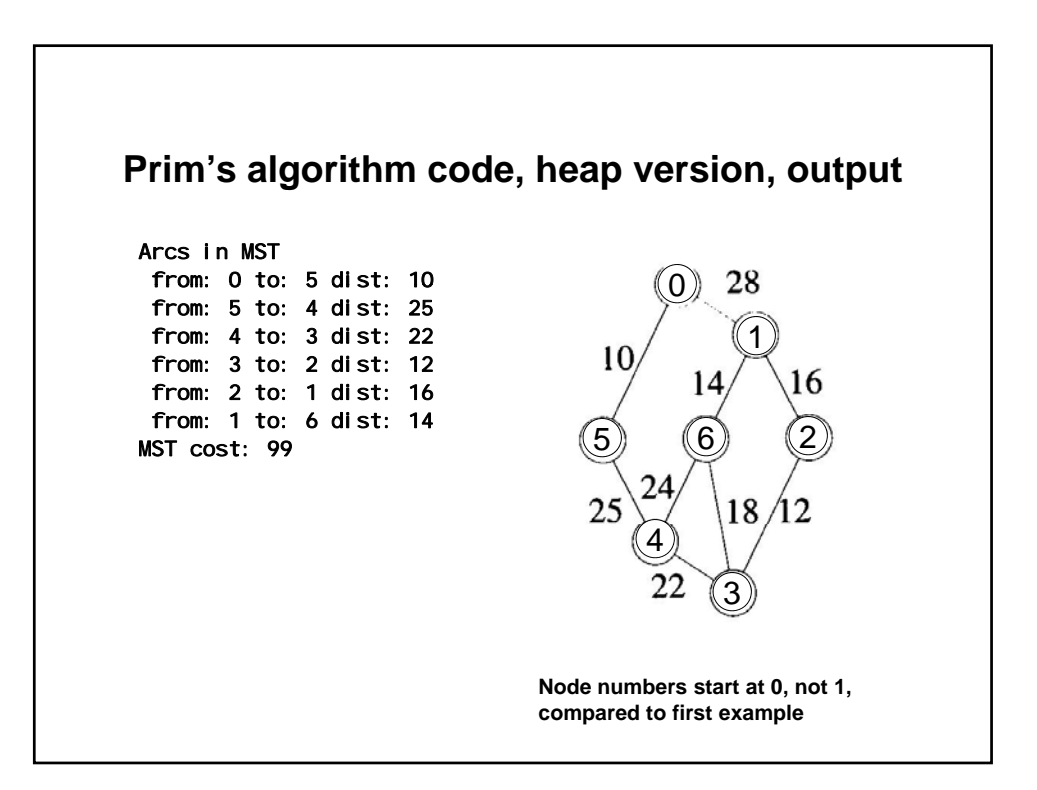

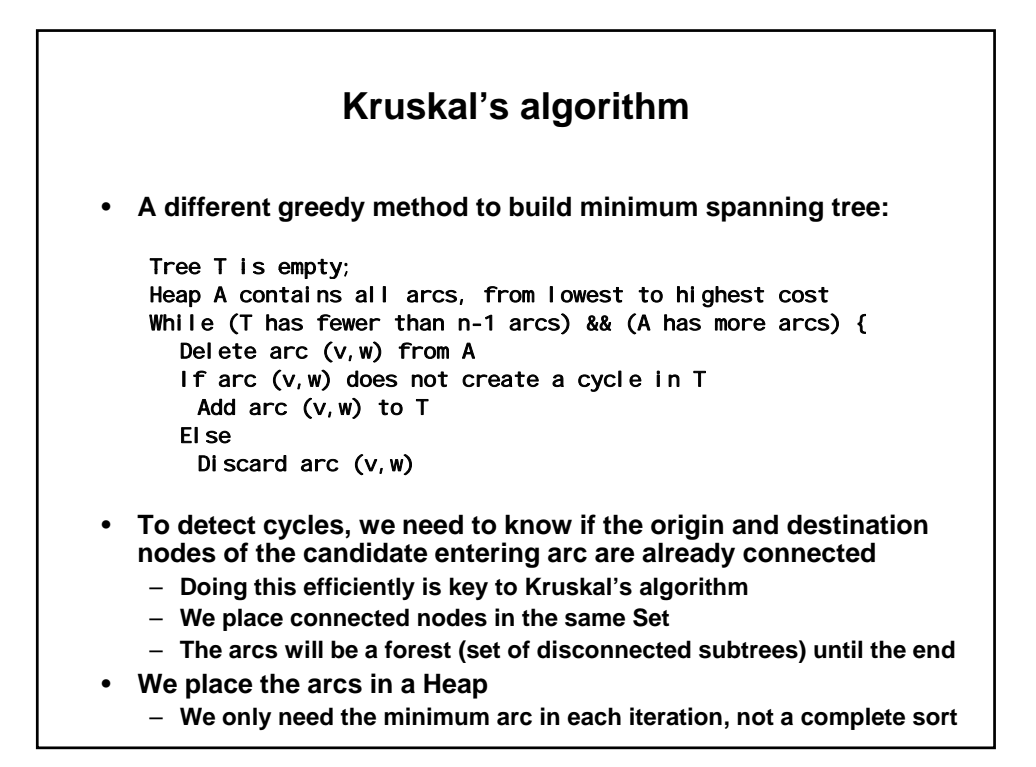

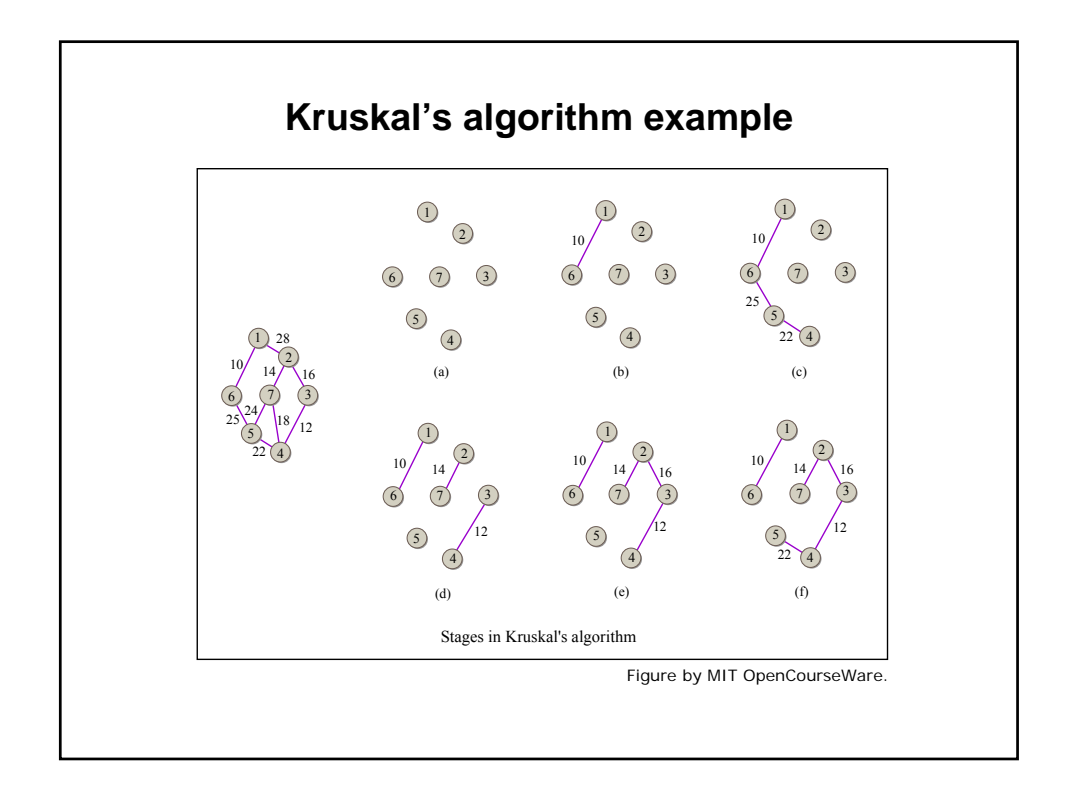

```
Kruskal: data members, constructor 
public class Kruskal { // Assumes connected graph; not checked
  private int nodes; // Assumes consecutive node numbers
   private int arcs;
   private MSTArc[] inMST; // Arcs in MST

   private int MSTcost;

  private Heap g;
  private Set s;
   Kruskal(int n, int a, MSTArc[] arcList) {

       nodes = n;
       \arcs = a;
       inMST= new MSTArc[nodes];
       s= new Set(nodes);
       g= new Heap(arcList);
   }
```
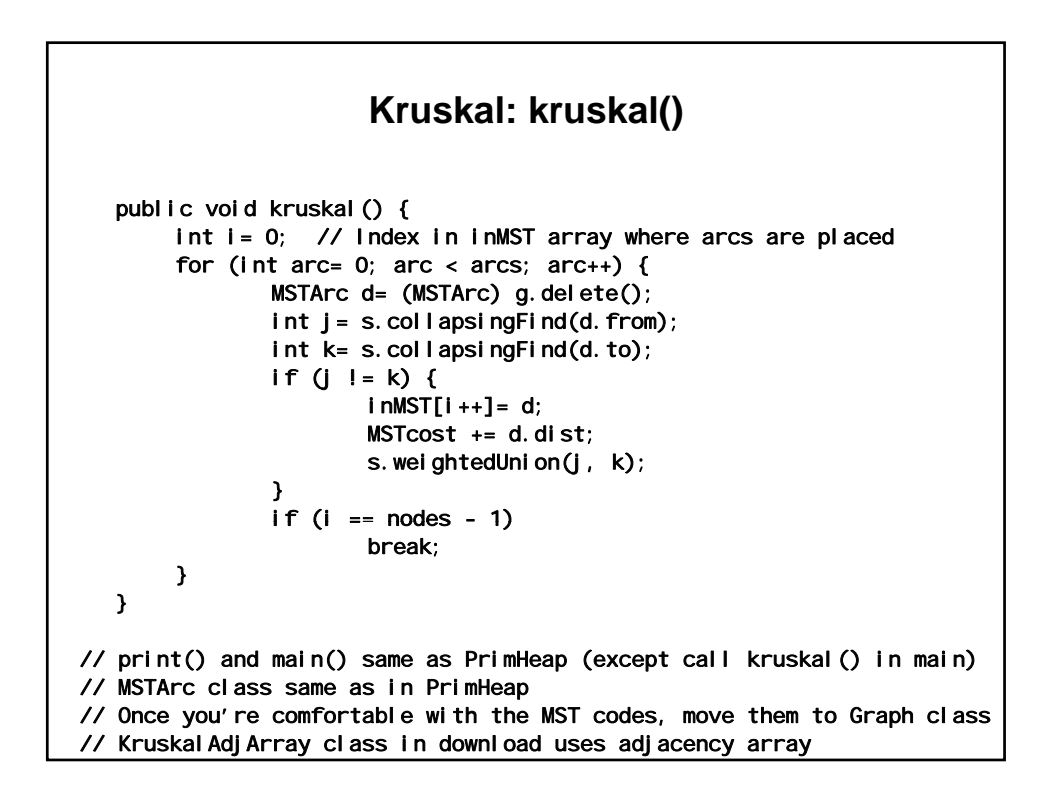

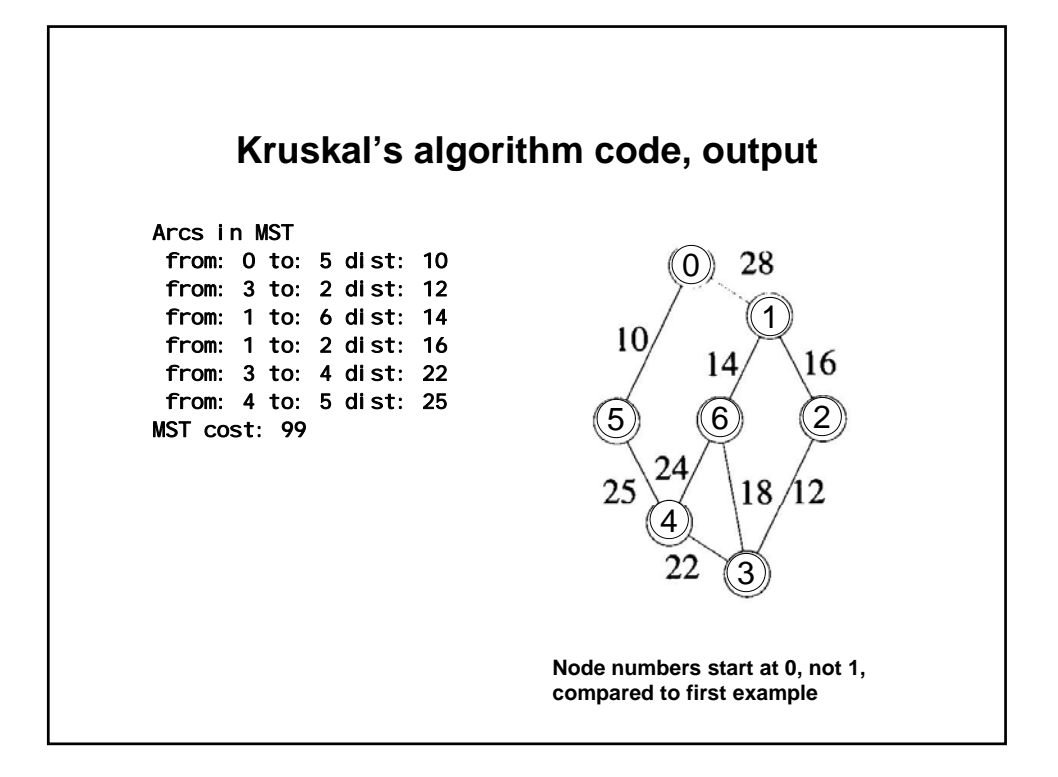

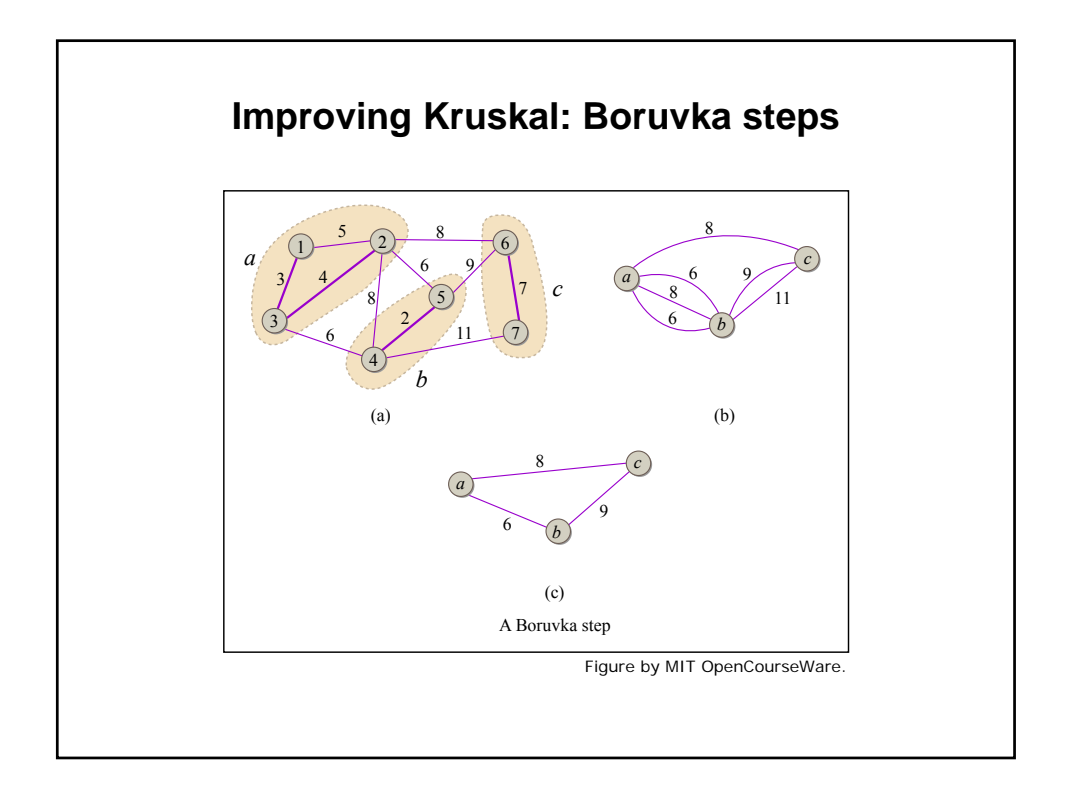

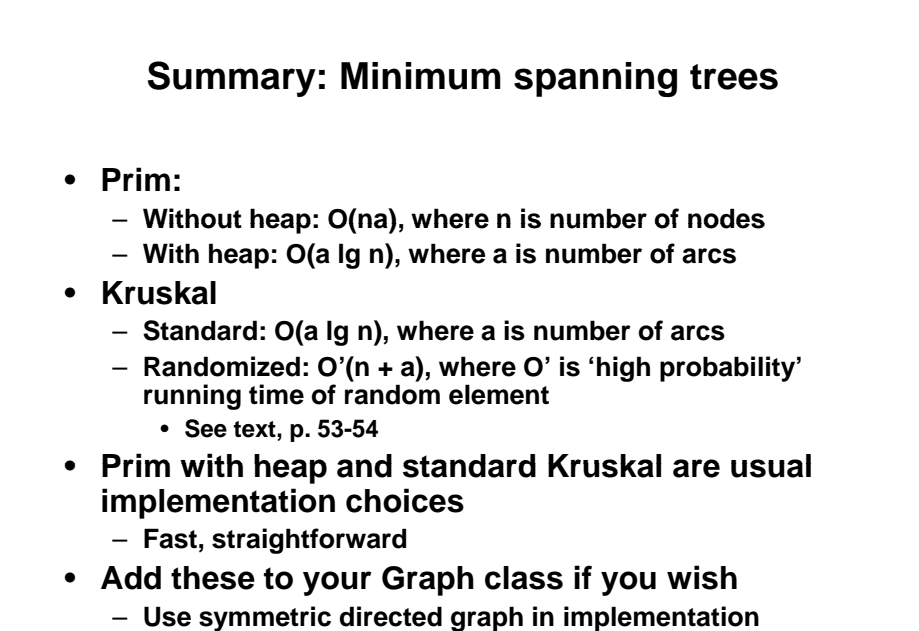

– **Minor changes to constructor for add'l data members** 

1.204 Computer Algorithms in Systems Engineering Spring 2010

For information about citing these materials or our Terms of Use, visit: [http://ocw.mit.edu/terms.](http://ocw.mit.edu/terms)